# МИНИСТЕРСТВО НАУКИ И ВЫСШЕГО ОБРАЗОВАНИЯ РОССИЙСКОЙ ФЕДЕРАЦИИ Федеральное государственное автономное образовательное учреждение высшего образования «НАЦИОНАЛЬНЫЙ ИССЛЕДОВАТЕЛЬСКИЙ ТОМСКИЙ ПОЛИТЕХНИЧЕСКИЙ УНИВЕРСИТЕТ»

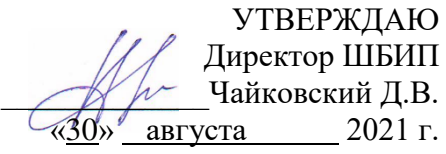

# **РАБОЧАЯ ПРОГРАММА ДИСЦИПЛИНЫ**

# **ПРИЕМ 2021 г. ФОРМА ОБУЧЕНИЯ очная**

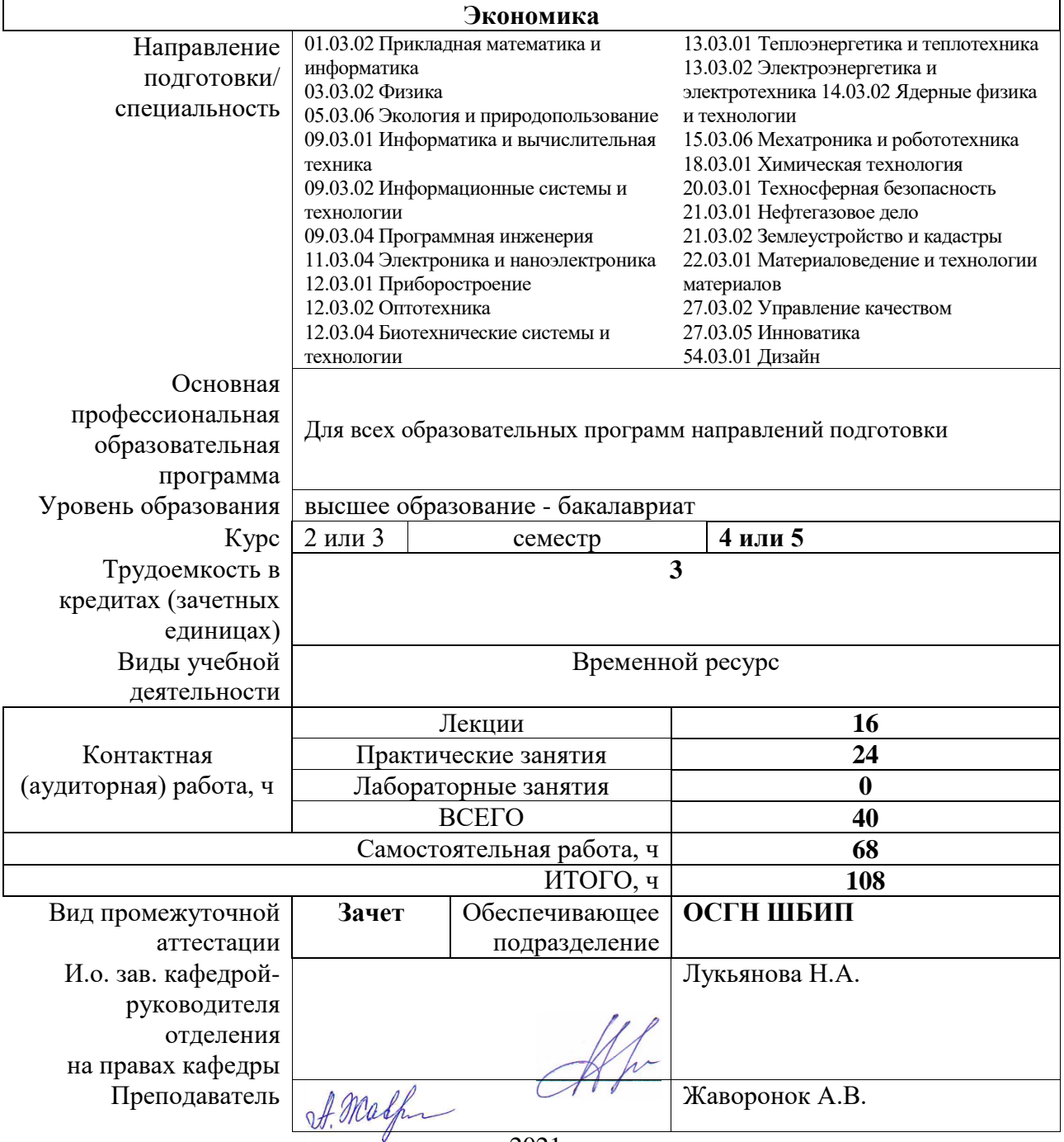

#### **1. Цели освоения дисциплины**

Целями освоения дисциплины является формирование у обучающихся определенного ООП (п. 5. Общей характеристики ООП) состава компетенций для подготовки к профессиональной деятельности.

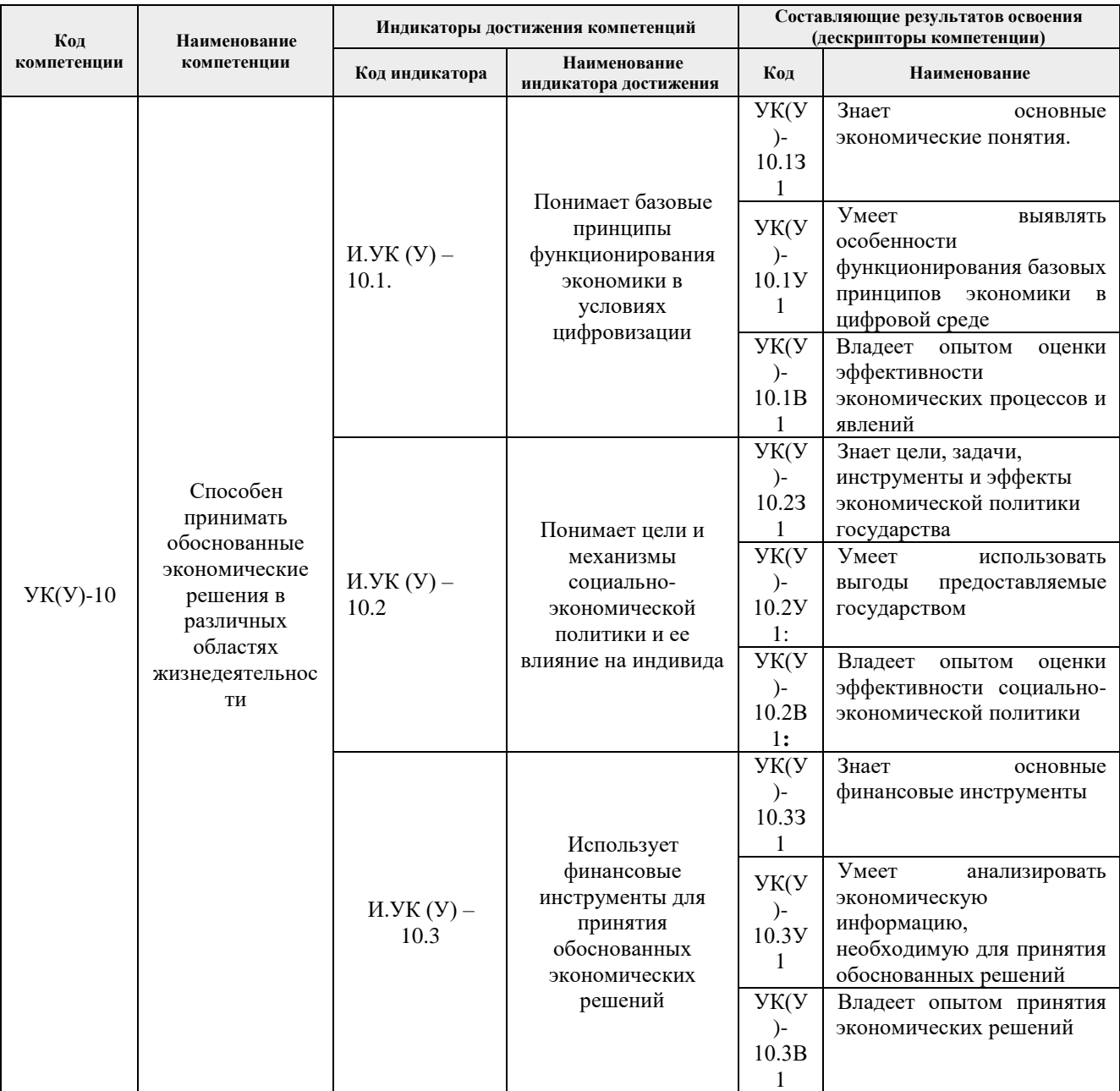

# **2. Место дисциплины (модуля) в структуре ООП**

Дисциплина относится к базовой части Блока 1 учебного плана образовательной программы.

# **3. Планируемые результаты обучения по дисциплине**

После успешного освоения дисциплины будут сформированы результаты обучения:

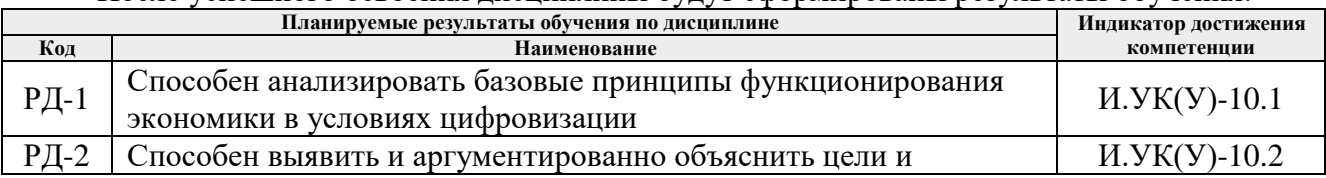

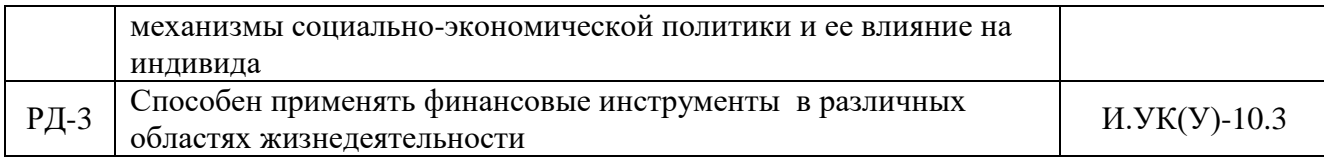

Оценочные мероприятия текущего контроля и промежуточной аттестации представлены в календарном рейтинг-плане дисциплины.

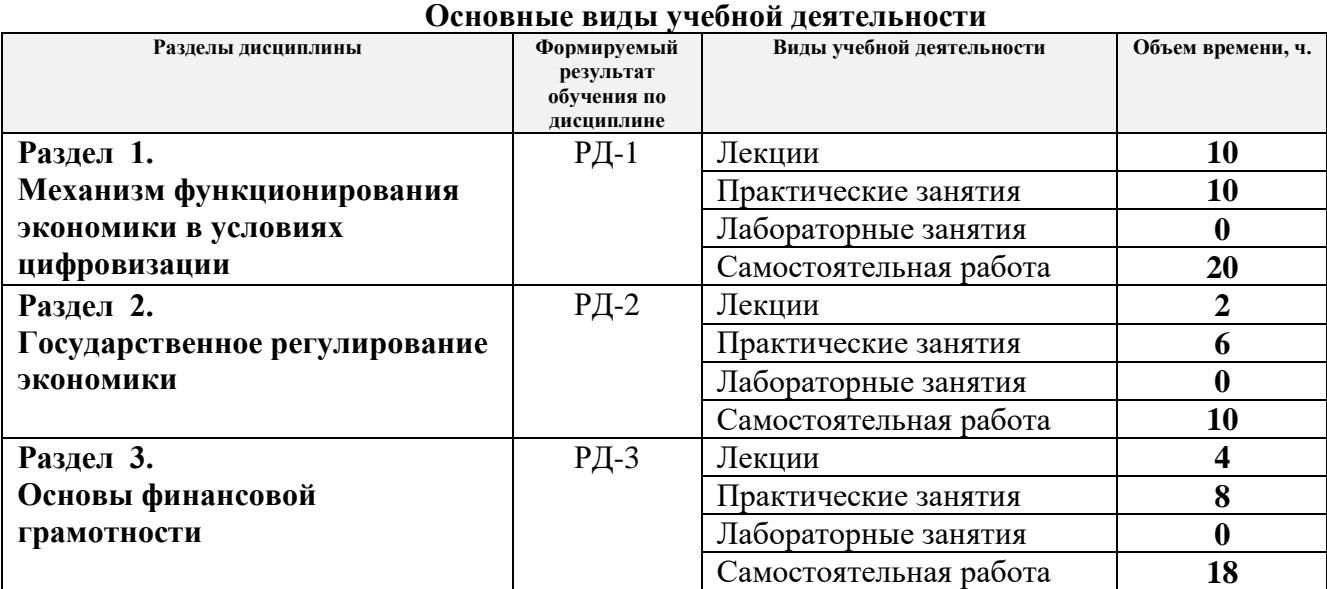

# **4. Структура и содержание дисциплины**

#### **Содержание разделов дисциплины:**

#### **Раздел 1. Механизм функционирования экономики в условиях цифровизации**

Понятие цифровой экономики. Общеэкономические тренды цифровизации экономики, цифровая трансформация, основные показатели развития цифровой экономики, цифровая экосистема. Механизм функционирования рынка и его модификация в современных условиях. Смена технологических укладов. Базовые технологические рынки Индустрии 4.0. Понятие технологий и их классификация. Жизненный цикл технологии. Цифровой двойник, искусственный интеллект, кастомизация. Передовые производственные технологии. Большие данные. Новые формы занятости в цифровой экономике. Цифровые детерминанты экономического роста.

#### **Темы лекций:**

- 1. Введение в цифровую экономику.
- 2. Микроэкономическая теория в условиях развития цифровой экономики.
- 3. Основы теории производства: Фабрики будущего и Индустрия 4.0.
- 4. Макроэкономическая теория в условиях цифровой экономики.
- 5. Экономический цикл и экономический рост. Инфляция и безработица.

#### **Темы практических занятий:**

- 1. Современное состояние развития цифровой экономики.
- 2. Механизм функционирования рынка: спрос и предложение. Эластичность.
- 3. Основы теории производства. Цифровизация производства.
- 4. Фирма в условиях совершенной и несовершенной конкуренции.

5. Макроэкономические показатели. Циклы и экономический рост, инфляция. Занятость и безработица.

#### **Раздел 2. Государственное регулирование экономики**

Научно-техническая политика и ее приоритеты. Промышленная политика, основанная на знаниях и новых технологиях. Государственная политика, направленная на цифровизацию экономики. Особенности нормативного регулирования цифровизации отраслей экономики (в соответствии с направлением подготовки). Государственное регулирование отраслей экономики (в соответствии с направлением подготовки). Направления государственной поддержки (в соответствии с направлением подготовки).

#### **Тема лекции:**

1. Инструменты государственного регулирования цифровой экономики.

#### **Темы практических занятий:**

- 1. Налоги и налоговая система.
- 2. Государственный бюджет и бюджетная политика.
- 3. Денежный рынок и денежно-кредитная политика.

#### **Раздел 3. Основы финансовой грамотности**

Жизненный цикл человека. Финансовая цель, финансовый план, горизонт планирования. Управление личными финансами. Искусственный интеллект в личных финансах. Цифровые инструменты управления личными финансами. Финансовая подушка безопасности. Банковский счет. ИИС и брокерский счет. Кредит. Финансовые калькуляторы. Особенности кредитных отношений в цифровой экономике: пиринговое кредитование. Краудфандинговые платформы*.* Краудинвестинг и ICO: основные понятия. Страховые продукты. Страховой маркетплейс. Государственные пособия и способы их получения в трудных жизненных ситуациях. Создание пенсионных накоплений и взаимодействие с пенсионными фондами. Самостоятельное формирование пенсионных накоплений. Цифровая «Пенсионная витрина». Электронные платежные сервисы и цифровая валюта. Риски при инвестировании.

#### **Темы лекций:**

1. Личные финансы и финансовое планирование.

2. Цифровые инструменты управления личными финансами. Финансовые мошенничества. Фишинг.

#### **Темы практических занятий:**

- 1. Постановка финансовых целей и способы их достижения в цифровой экономике.
- 2. Цифровые финансовые калькуляторы и маркетплейсы.
- 3. Механизмы инвестирования в цифровой экономике.
- 4. Риски при инвестировании и их идентификация.

#### **5. Организация самостоятельной работы студентов**

Самостоятельная работа студентов при изучении дисциплины (модуля) предусмотрена в следующих видах и формах:

- − Работа с лекционным материалом, поиск и обзор литературы и электронных источников информации по индивидуально заданной проблеме курса;
- − Работа в электронном курсе (изучение теоретического материала, выполнение индивидуальных заданий и контролирующих мероприятий и др.);
- − Изучение тем, вынесенных на самостоятельную проработку;
- − Поиск, анализ, структурирование и презентация информации;
- − Подготовка к практическим и семинарским занятиям;
- − Подготовка к оценивающим мероприятиям.

#### **6. Учебно-методическое и информационное обеспечение дисциплины 6.1. Учебно-методическое обеспечение**

# **Основная литература**

# **Основная литература**

- 1. Основы цифровой экономики: учебник и практикум для вузов / М. Н. Конягина [и др.]. – Москва: Издательство Юрайт, 2021. – 235 с.– Текст: электронный // ЭБС Юрайт – URL: https://urait.ru/bcode/468187 (дата обращения: 13.05.2022). – Режим доступа: для авториз. пользователей.
- 2. Экономика: учебное пособие / под ред.В. А. Умнова, А. М. Белоновской. Москва: ИНФРА-М, 2021. – 180 с. – Текст: электронный. // ЭБС Znanium.com – URL: https://ezproxy.ha.tpu.ru:2236/catalog/product/1855583 (дата обращения: 13.05.2022) – Режим доступа: для авториз. пользователей.
- 3. Экономическая теория: макроэкономика в условиях неоиндустриализации: учебное пособие/ С.А. Жиронкин; М.А. Гасанов; В.В. Гузырь. – Томск: Изд-во ТПУ, 2020. – Электронная версия печатной публикации – URL: https://www.lib.tpu.ru/fulltext2/m/2020/m030.pdf (дата обращения: 20.04.2022). – с
- 4. Финансовая грамотность: учебник / Ю. Р. Туманян, О. А. Ищенко-Падукова, А. Н. Козлов [и др]. – Ростов-на-Дону: Изд-во ЮФУ, 2020. – 212 с. – Текст: электронный. // ЭБС Юрайт – URL: https://ezproxy.ha.tpu.ru:2236/ catalog/product/1308447 (дата обращения: 13.05.2022). – Режим доступа: для авториз. пользователей.

#### **Дополнительная литература**

- 1. Экономическая информатика: учебник и практикум для бакалавриата и магистратуры / Ю. Д. Романова [и др.] – Москва: Издательство Юрайт, 2019. – 495 с. – Текст: электронный // ЭБС Юрайт – URL: https://urait.ru/bcode/426110 (дата обращения: 20.04.2022). – Режим доступа: для авториз. пользователей.
- 2. Сергеев, Л. И. Цифровая экономика: учебник для вузов / Л. И. Сергеев, А. Л. Юданова. – Москва: Издательство Юрайт, 2020. – 332 с. – Текст: электронный // ЭБС Юрайт – URL: https://urait.ru/bcode/466115(дата обращения: 13.05.2022). – Режим доступа: для авториз. пользователей.
- 3. Маркова, В. Д. Цифровая экономика: учебник / В. Д. Маркова. Москва: ИНФРА-М, 2022. – 186 с. – DOI 10.12737/textbook\_5a97ed07408159.98683294. – Текст: электронный. // ЭБС Znanium.com – URL: https://ezproxy.ha.tpu.ru: 2236/catalog/product/1872744 (дата обращения: 13.05.2022). – Режим доступа: для авториз. пользователей.
- 5. Горелов, Н. А. Развитие информационного общества: цифровая экономика: учебное пособие для вузов / Н. А. Горелов, О. Н. Кораблева. – Москва: Издательство Юрайт, 2022. – 241 с. –Текст: электронный // Образовательная платформа Юрайт. – URL: https://ezproxy.ha.tpu.ru:2234/bcode/473571 (дата обращения: 13.05.2022). – Режим доступа: для авториз. пользователей.

# **6.2 Информационное и программное обеспечение**

Internet-ресурсы (в т.ч. в среде LMS MOODLE и др. образовательные и библиотечные ресурсы):

1. Электронный курс в среде moodle ТПУ: Экономика / 2019 [Электронный ресурс]. – Режим доступа: https://stud.lms.tpu.ru/course/view.php?id=2446, вход по корпоративному логину и паролю ТПУ.

2. Гражданский Кодекс Российской Федерации [Электронный ресурс]. – URL: http://www.consultant.ru/popular/gkrf1/

3. Налоговый Кодекс Российской Федерации [Электронный ресурс]. – URL: http://www.consultant.ru/popular/nalog1/

4. Трудовой кодекс Российской Федерации [Электронный ресурс]. – URL: http://www.consultant.ru/popular/tkrf/

5. ФЗ «Об акционерных обществах» №208-ФЗ [Электронный ресурс]. – URL: http://www.consultant.ru/popular/stockcomp/

6. ФЗ «Об обществах с ограниченной ответственностью» №14-ФЗ [Электронный ресурс]. – URL: http://www.consultant.ru/popular/ooo/

7. Сайт Министерства экономического развития РФ [Электронный ресурс]. – URL: http://www.economy.gov.ru/minec/main (содержит образцы правовых и деловых документов, статьи и обзоры о внутренней и внешней торговле).

8. Сайт Министерства финансов РФ [Электронный ресурс]. – URL: http://www.minfin.ru (содержит статистику бюджетной сферы).

9. Сайт Центробанка РФ [Электронный ресурс]. – URL: http://www.cbrf.ru (содержит статистку состояния денежного рынка и денежного обращения).

10. Сайт Федеральной служба государственной статистики [Электронный ресурс]. – URL: http://www.gks.ru (содержит все макроэкономические показатели).

11. Сайт Федеральной налоговой службы РФ [Электронный ресурс]. – URL: http://www.nalog.ru (содержит сведения о собираемых налогах и налогоплательщиках).

12. Сайт Торгово-промышленной палаты РФ [Электронный ресурс]. – URL: http://www.tpprf.ru/ (содержит результаты исследований и мониторинга развития малого и среднего бизнеса, информационно-аналитические результаты и обзоры по вопросам торговли).

13. Сайт Торгово-промышленной палаты Томской области [Электронный ресурс]. – URL: http://www.tpp.tomsk.ru (содержит архив номеров журнала «Первый экономический»).

Профессиональные базы данных и информационно-справочные системы доступны по ссылке: https://www.lib.tpu.ru/html/irs-and-pdb

Лицензионное программное обеспечение (в соответствии с **Перечнем лицензионного программного обеспечения ТПУ)**:

1. Microsoft Office 2007 Standard Russian Academic; Microsoft Office 2013 Standard Russian Academiс;

2. Document Foundation LibreOffice;

3. Zoom Zoom

#### **7. Особые требования к материально-техническому обеспечению дисциплины** В учебном процессе используется следующее оборудование:

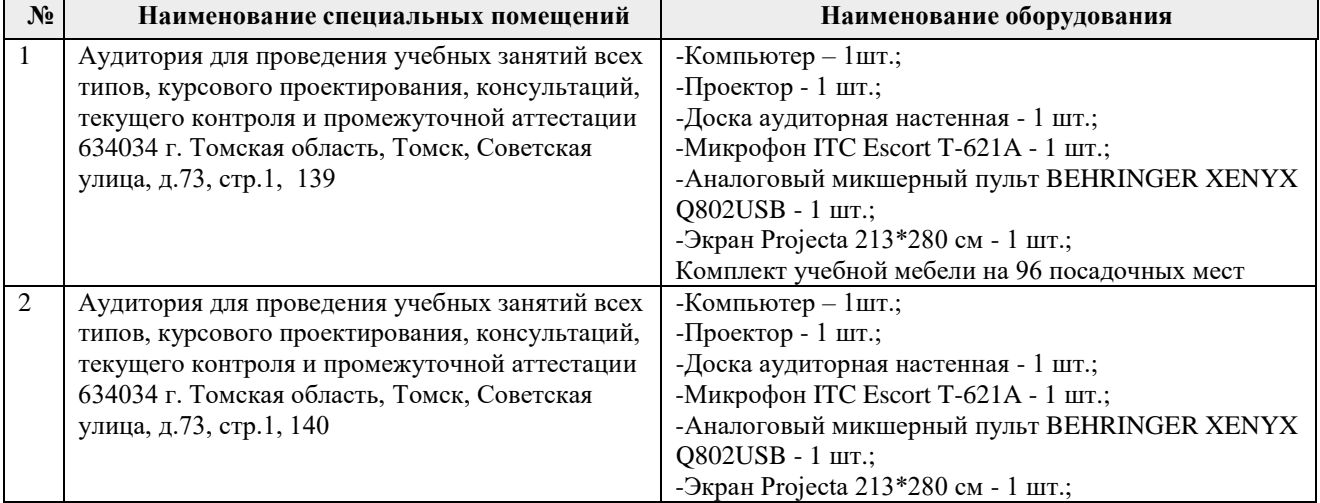

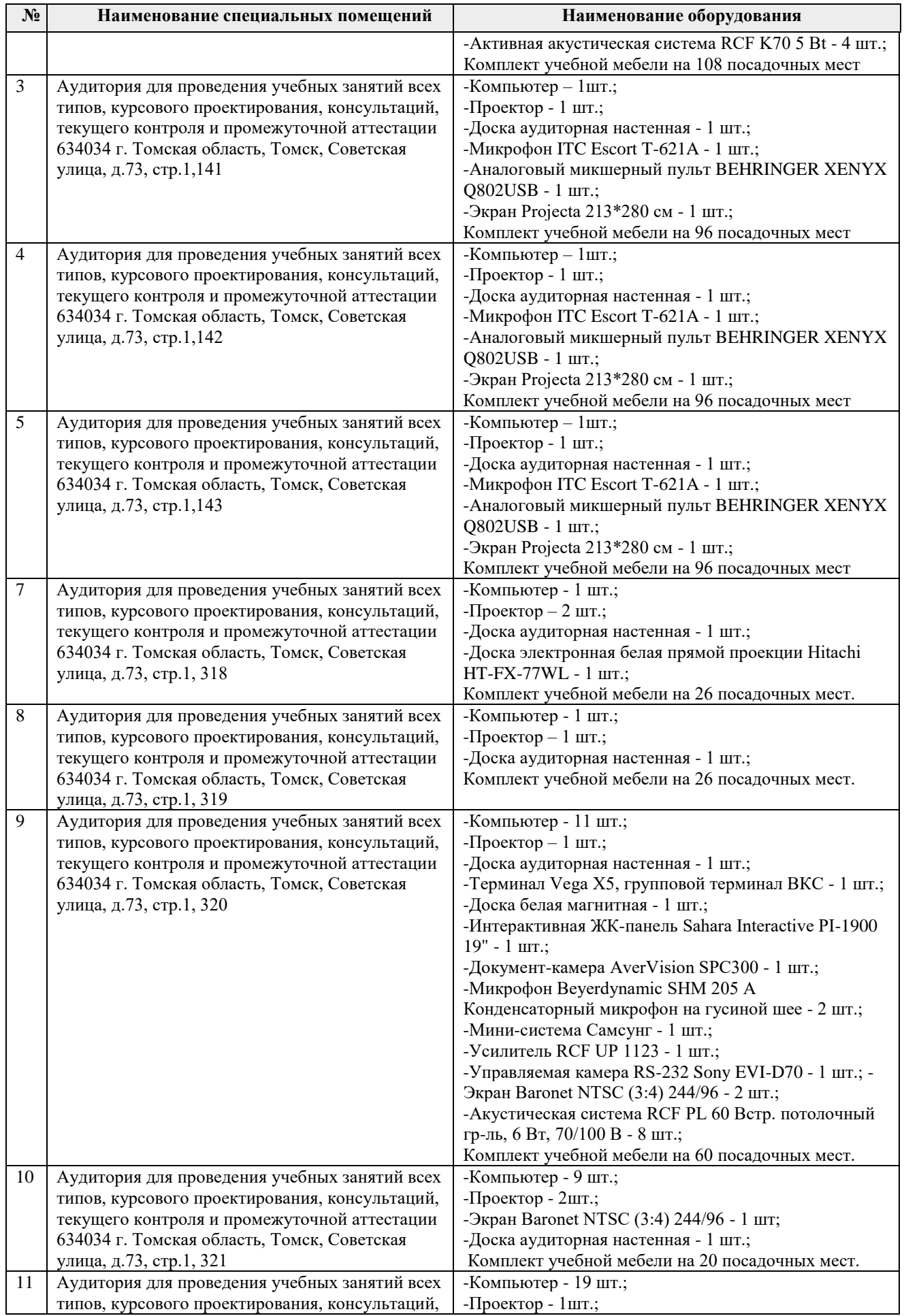

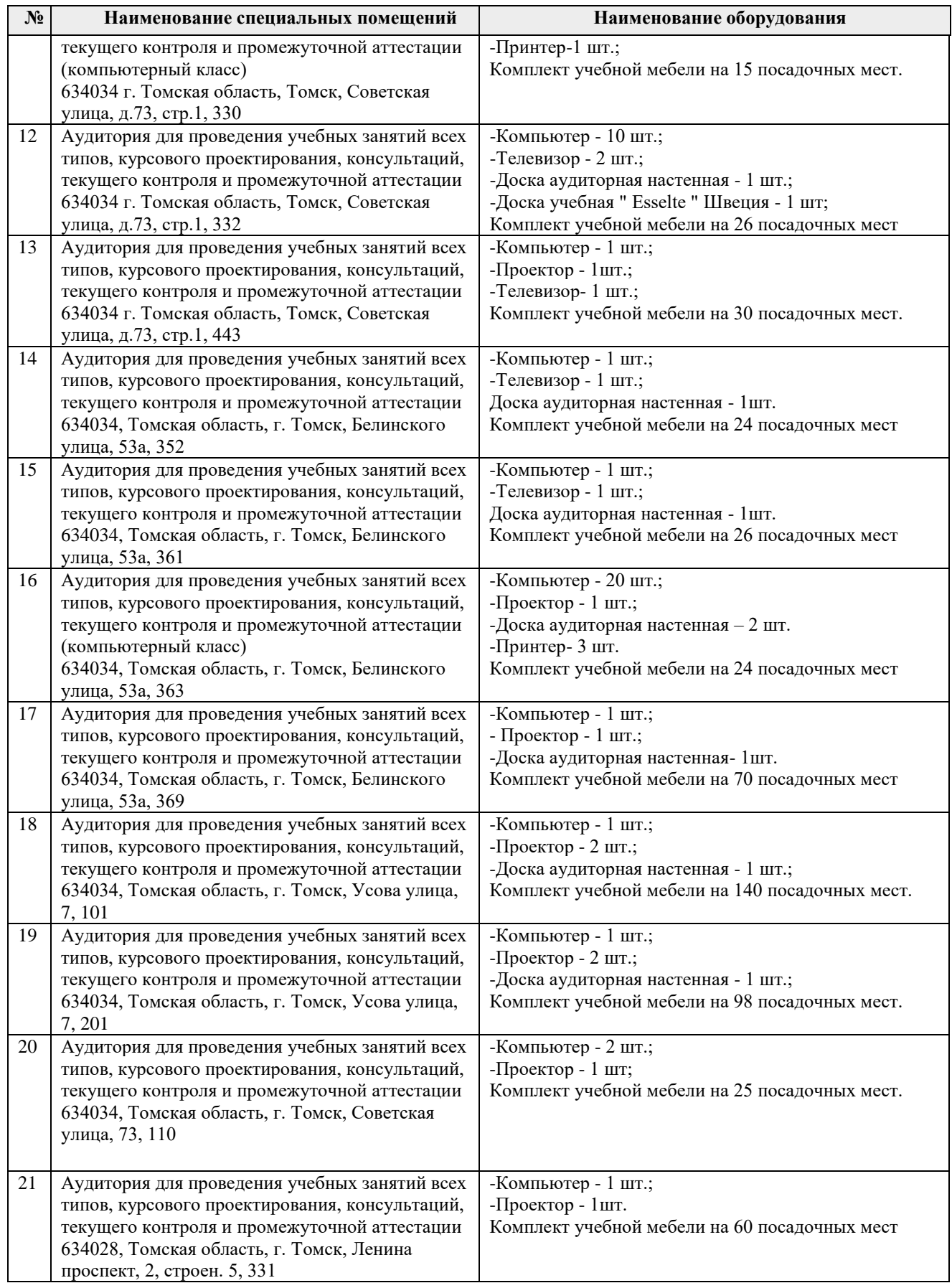

Рабочая программа составлена на основе Общей характеристики образовательной программы по всем направлениям подготовки (приема 2021 г., очная форма обучения).

Разработчик(и):

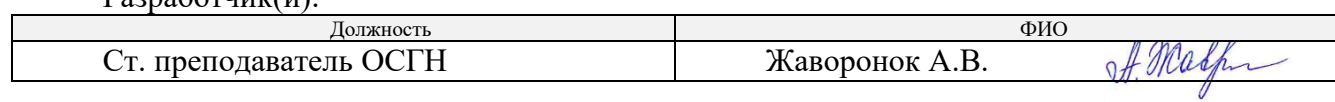

Программа одобрена на заседании ОСГН ШБИП (протокол № 1 от 30.08.2021 г.).

# **Лист изменений рабочей программы дисциплины:**

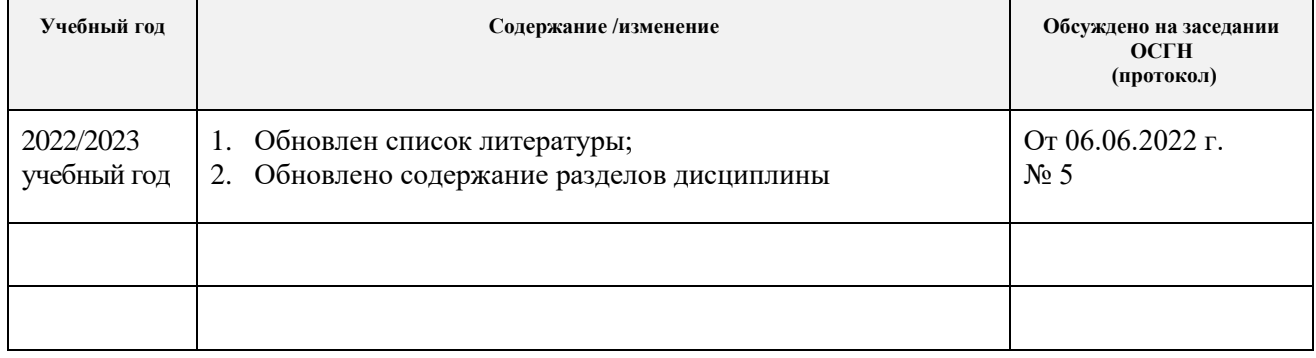